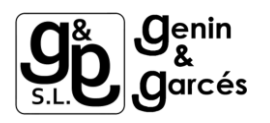

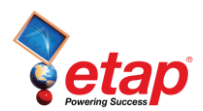

## **Convergencia, Divergencia e Incompatibilidad Flujo de Carga**

El Cálculo de Flujo de Carga puede no alcanzar una solución o divergir debido a las condiciones iniciales especificadas. Para la resolución de divergencias o incompatibilidades:

1) Ejecute un cálculo de método Newton-Raphson con un valor de precisión igual a 0,0001 y los parámetros indicados en la imagen de abajo. También se pueden utilizar los métodos de Gauss-Siedel Acelerado o Fast-Decoupled.

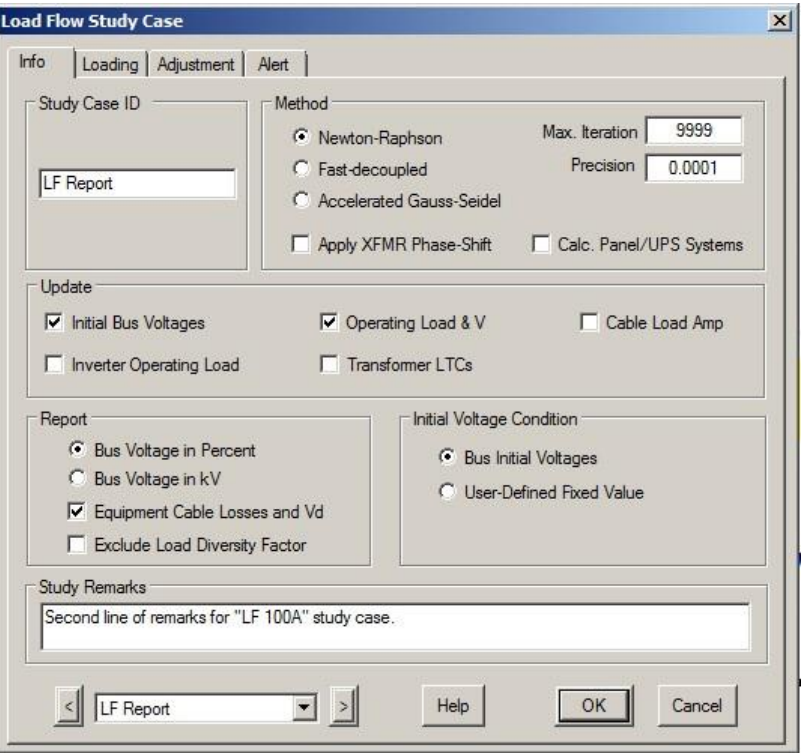

- 2) A continuación, ejecute los siguientes cálculos de Flujo de Carga con valores de precisión más pequeños (0,00001 a 0,0000001) hasta alcanzar una solución de cálculo con la mayor precisión posible y sin mensaje de incompatibilidad.
- 3) Si persisten problemas de convergencia / divergencia de Flujo de Carga, los posibles problemas pueden tener otras causas como: % PFs, kVA / MVA de las cargas, longitud de la unidad en los cables, etc.

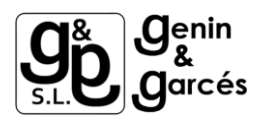

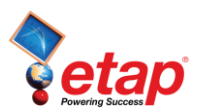

## *Si el problema persiste:*

- 1) Tenga en cuenta que el problema está causado por algunos valores de entrada de algunos elementos (transformador, cables, etc). Vamos a aislar el problema para encontrar la fuente de error.
- 2) Saque de servicio una parte del sistema, ya sean unos pocos elementos o una subestación entera, y ejecute Análisis de flujo de carga.
- 3) Si ocurre el mismo error, el error se encuentra entre los elementos activos. Repita el paso 2 que ETAP no dé ningún mensaje de error.
- 4) Ahora que no hay mensaje de error, sabe que el defecto se encuentra en el último elemento que puso fuera de servicio. Acorrale el error eliminando elementos dentro de esa sección hasta localizar el elemento problemático.